**OBSAH**

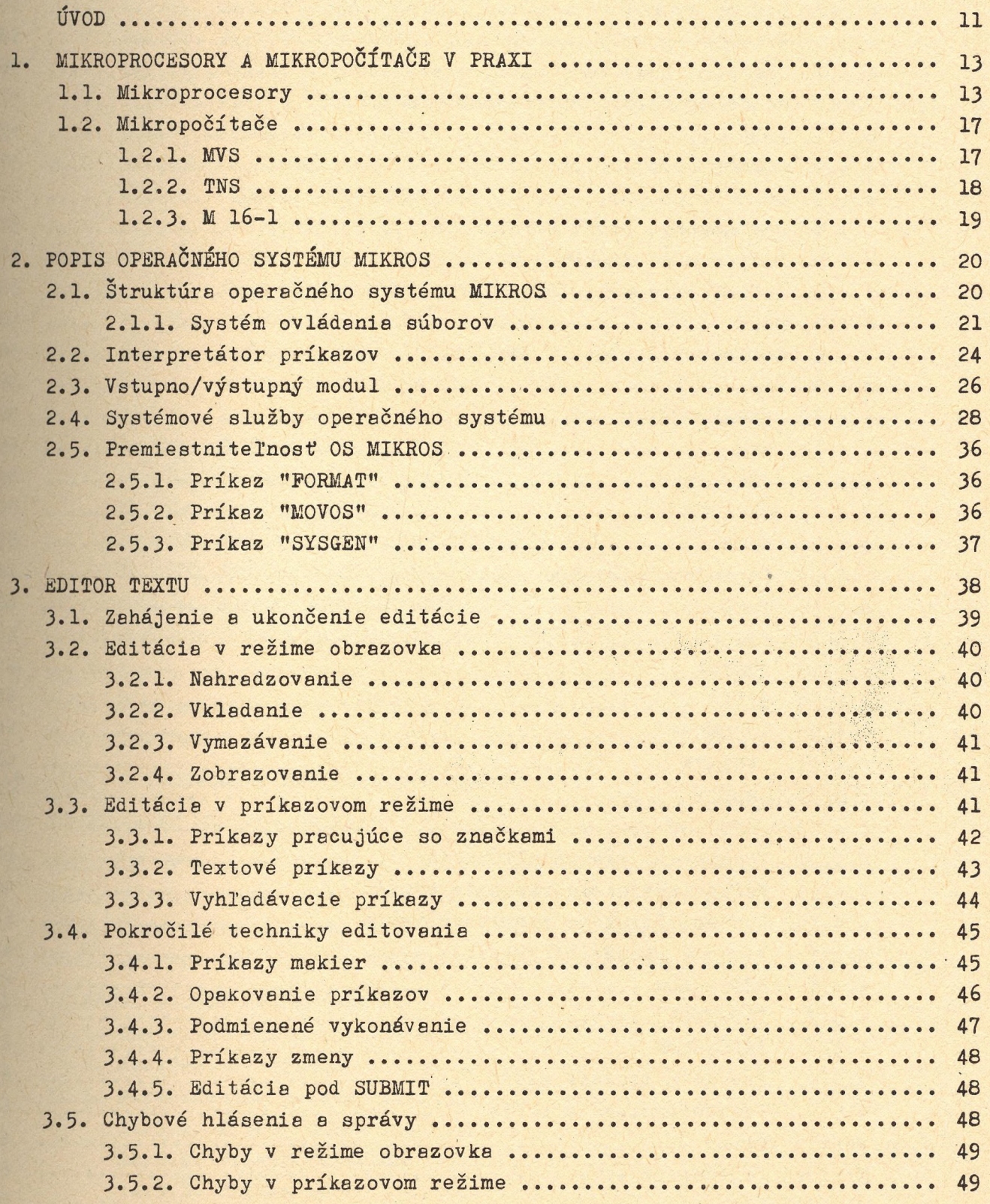

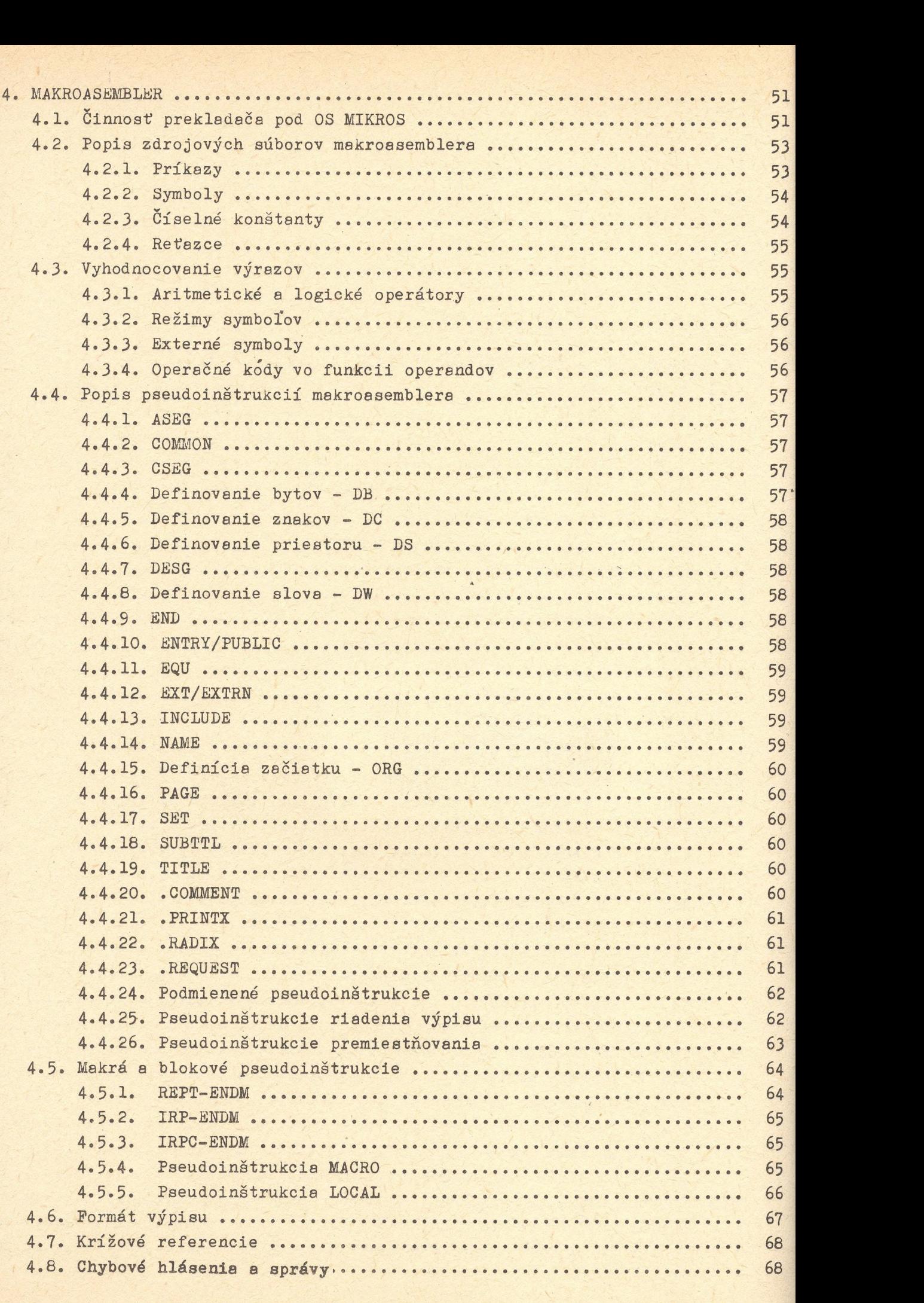

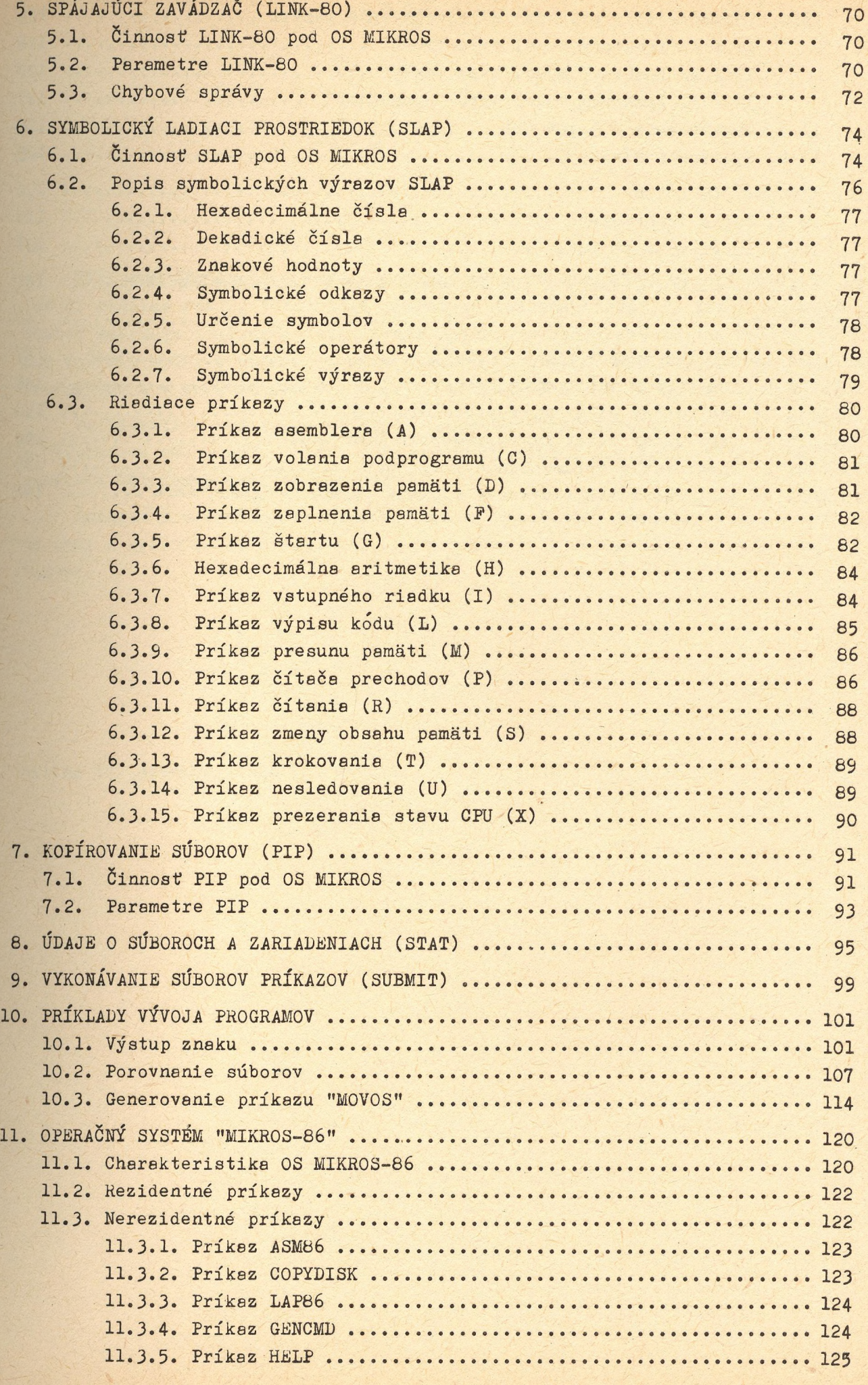

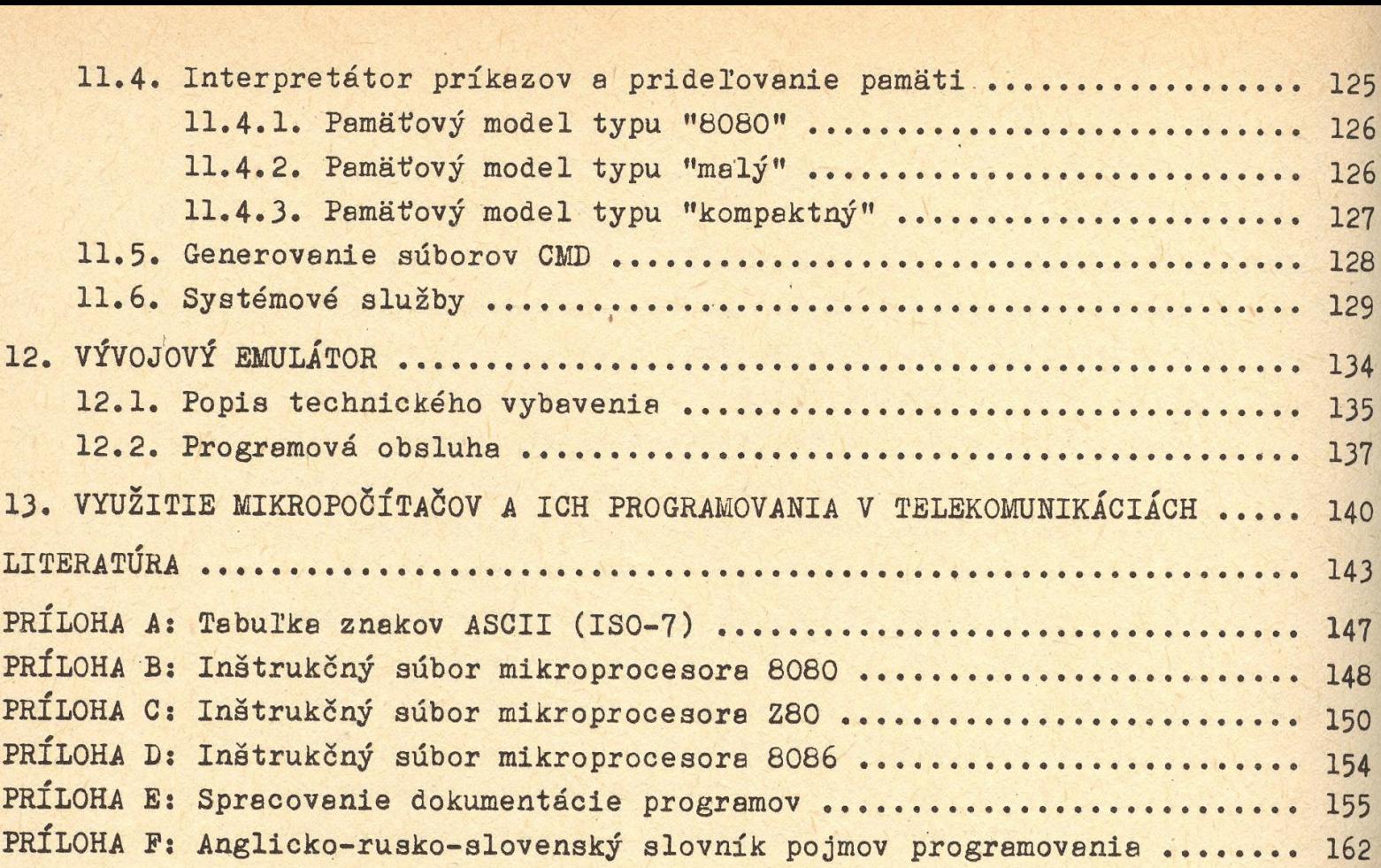